# Visual DataFlex 2010 - 16.1.28.5 Release Notes - Please Read Carefully

## Critical Information

### You must have Microsoft Internet Explorer 5 (or higher) and the Microsoft Internet Information Services (IIS) installed on your machine to enable all the capabilities of Visual DataFlex 2010.

#### Important Information for Existing Visual DataFlex Users:

- 1 Visual DataFlex 2010 16.1 uses different DLL component naming and/or a completely separate registry branch from Visual DataFlex 16.0 (and earlier). You may install and use Visual DataFlex 2010 - 16.1 on the same machine as Visual DataFlex 16.0 (and earlier) without interference.
- 2 The Web Application Server components of Visual DataFlex 2010 16.1 can coexist with previous revisions of the Web Application Server and either WebApp Server 3 or WebApp Server 2 on the same machine without interference.
- 3 Changes that you have made in your Visual DataFlex 16.0 (or earlier) development environment (registry settings that control utilities, project workspaces, etc.) will not be automatically detected or used by Visual DataFlex 2010 - 16.1. You will need to duplicate those changes manually. There are utilities that can assist you in importing existing workspaces.

## The on-line Knowledge Base http://www.dataaccess.com/kbase and our Web Forums http://support.dataaccess.com/forums are updated daily - they are excellent resources for the latest information about Visual DataFlex.

We also strongly recommend that you take a moment to read through the Installation and Environment Guide and the "What's New" section of the Help System.

Check the Visual DataFlex website regularly at http://www.visualdataflex.com for the latest product releases, documentation updates, and other information.

# Online Resources

You can get information from any of these online sources:

### World Wide Web

Check these Data Access Worldwide websites regularly.

#### http://www.visualdataflex.com

http://www.dataaccess.com On the Visual DataFlex site you will find White Papers, answers to frequently asked questions, product updates, and sample applications. On the Data Access site you will find information about new and existing products.

# Contacting Data Access

#### Installation Assistance and Developer Support:

Data Access offers a range of support services for Visual DataFlex and other products.

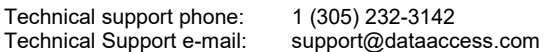

# Sales and Marketing Information:

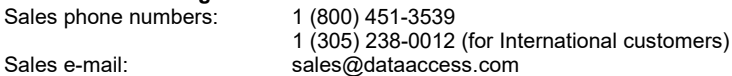

For assistance outside of North America, contact your local DataFlex distributor. For a list of distributors worldwide, see http://www.dataaccess.com